## POPULAR KEYBOARD SHORTCUTS

Keyboard shortcuts are keys or combinations of keys that provide an alternative way to do something using just the keyboard, rather than a mouse. Following is a list of the most popular shortcuts, or 'Hotkeys' used in Doc.It, the Doc.It PDF Editor, and in Windows.

## DOC.IT HOTKEYS

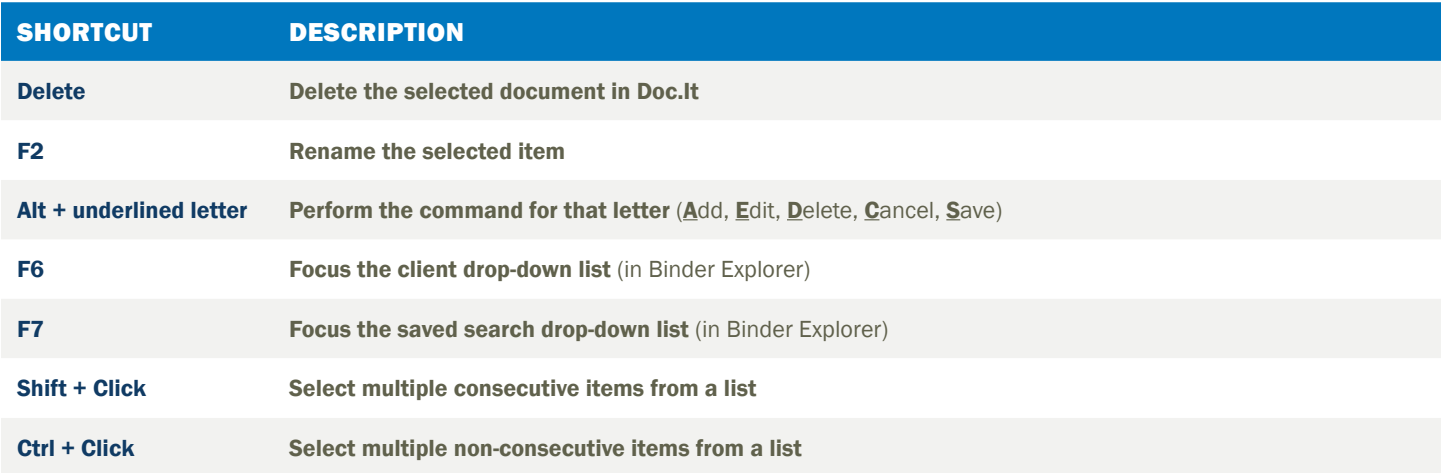

## DOC.IT PDF EDITOR HOTKEYS

With a PDF file open, select File/Edit/View. In menus and sub-menus are over 60 shortcuts. Right click on a document to view more hotkeys. Hover over each icon on the screen to view more options. Below are a few of the frequently used hotkeys in PDF Editor. Note: CTRL keys may not work with RDP or other KVM emulation software.

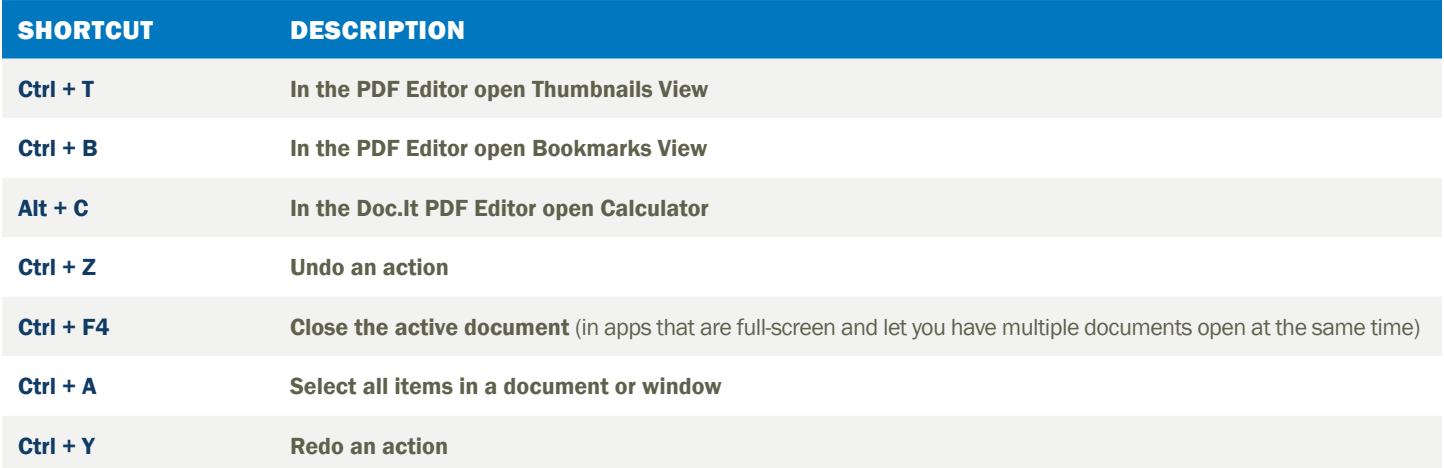

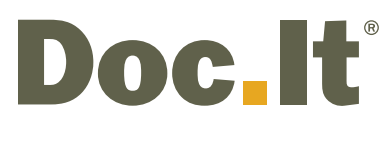

info@doc-it.com | www.doc-it.com © 2019 Doc.It® all rights reserved

United Kingdom 4th Floor, Euston House 24 Eversholt Street London, NW1 1AD, UK

00 1 888 693 6248 00 1 905 547 1100 Global Headquarters 1425 Cormorant Drive, Suite 201 Ancaster ON L9G 4V5 Canada

888.693.6248 905.547.1100

USA 7848 W. Sahara Ave. Las Vegas, NV 89117 USA

888.693.6248 905.547.1100

## WINDOWS HOTKEYS

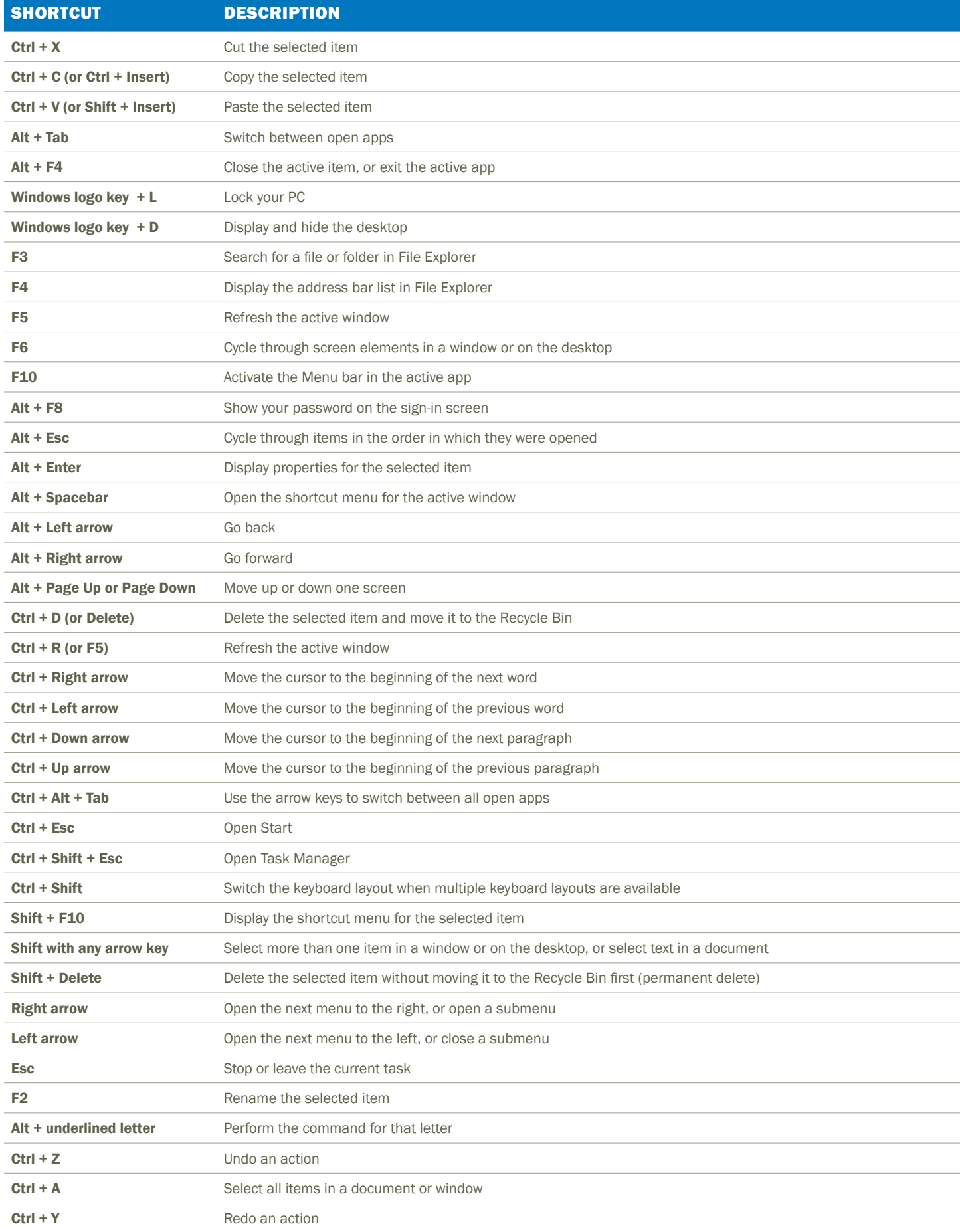